**ECE 3274 Common-Collector (Emitter-Follower) Amplifier Project**

## **1. Objective**

This project will show the biasing, gain, frequency response, and impedance properties of a common collector amplifier. We will use a single supply in the lab classroom.

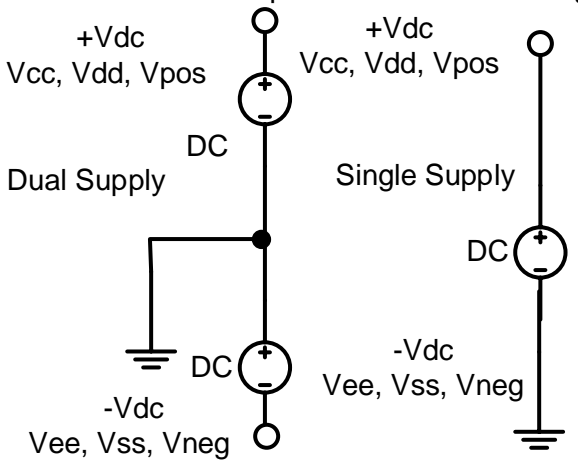

## **2. Components**

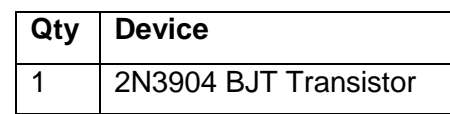

#### **3. Introduction**

The common collector amplifier is one of the most useful small-signal amplifier configurations. The main characteristics of the common collector amplifier are high input impedance, low output impedance, less than unity voltage gain, and high current gain. This amplifier is most often used as a buffer or isolation amplifier to connect a high impedance source to a low impedance load without loss of signal. The load seen by the amplifier's signal source is the input impedance of the amplifier. With a high input impedance, the CC amplifier loads the source very lightly. Therefore, the signal source is isolated or buffered from the rest of the circuit. The maximum current gain for the CC amplifier is Beta + 1. This high current gain allows the CC amplifier to increase the power of the signal. These power and current gains make the CC amplifier a practical choice as an output stage amplifier driving several devices.

The same biasing scheme and frequency response approximation technique as used for the common emitter amplifier can also be used for the common collector amplifier. The only change that needs to be made in biasing is that the voltage across the emitter resistor  $R_e$  is usually larger for the common collector to allow a greater output voltage swing.

# **4. Requirements**

Your amplifier design must meet the following requirements.

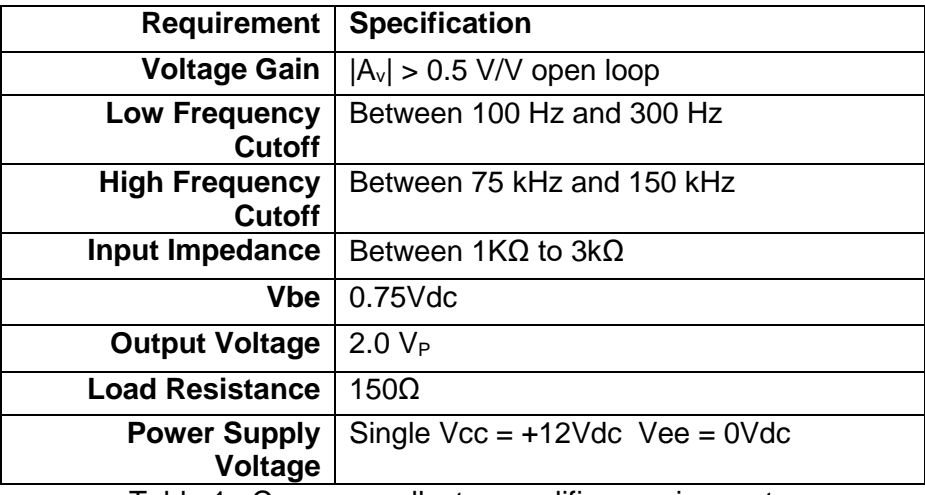

Table 1. Common-collector amplifier requirements.

## **5. Prelab Design Project** Find **ro, βAC** and **βDC**

Design a common-collector amplifier using the schematic shown in Figure 1 and meeting the requirements in table 1. You should refer to your class notes, textbook, instructor, and other reference material to help you design the circuit. Start with the DC design and then move onto the AC design. Find **ro, βAC** and **βDC** from the CC transistor curves (higher current).

Calculate all components values (it is permissible use a table of final values) for clarity if you would prefer, but again, **all work must be shown** including the **equations used** to calculate the values. **Units must be included**

Use the following fixed component values in your circuit:

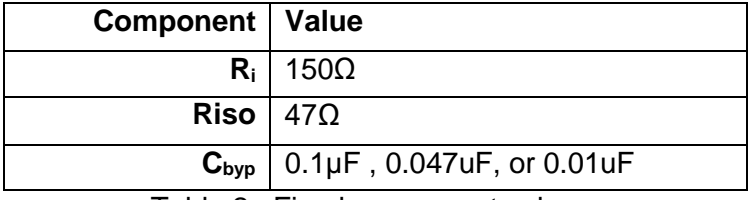

Table 2. Fixed component values.

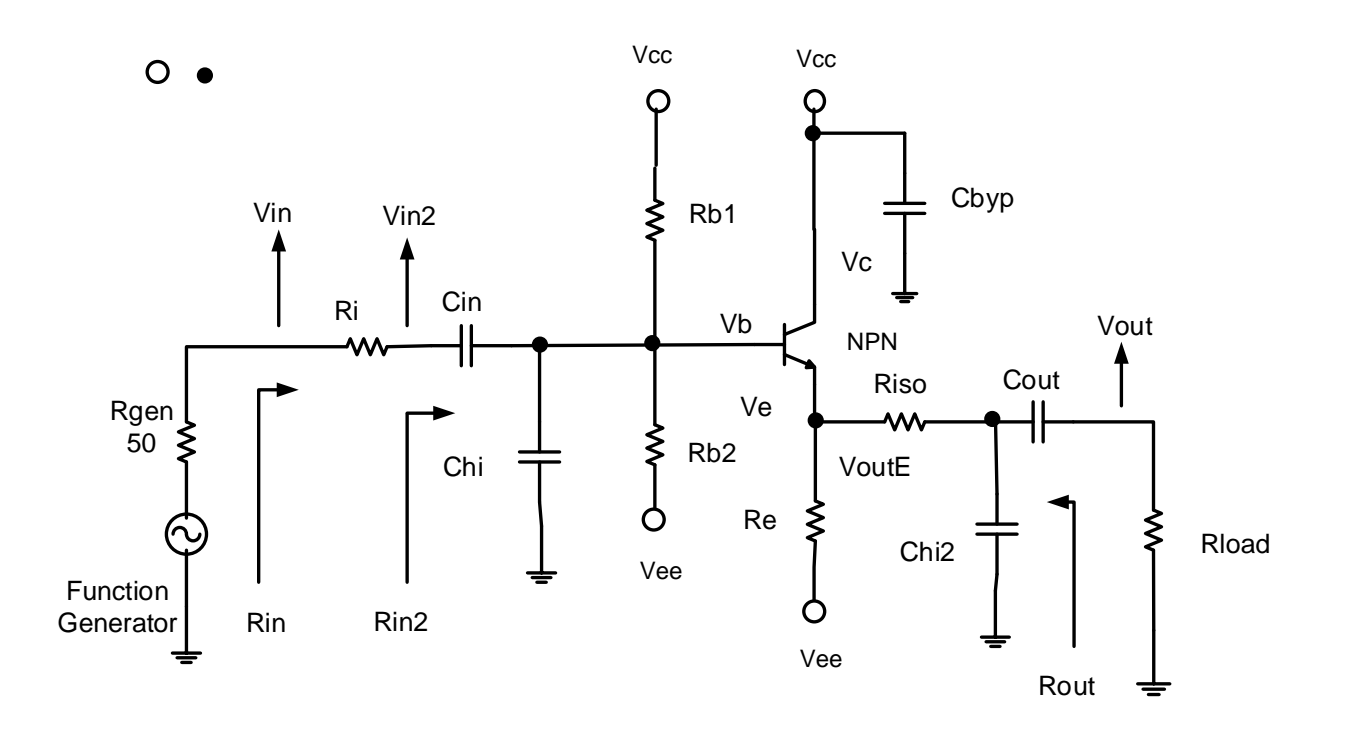

Figure 1. Common-collector amplifier circuit.

# **5.1 DC Bias**

Begin by designing the DC bias for the amplifier. Once you have designed the DC bias network, use the transistor characteristics for the 2N3904 transistor to determine the transistor parameters for where you are operating. Note that there is no single correct answer and that your design may differ significantly from your classmates. You should show all work and walk through all calculations. You must calculate and show all of the following values. Note the **ro, βAC** and **βDC** are from the transistor curves at your Q-point. **Choose a design value for Rin** and calculate the Rb1, and Rb2 based on that desired value. Vbe will normally be higher because of the higher Base and Collector currents.

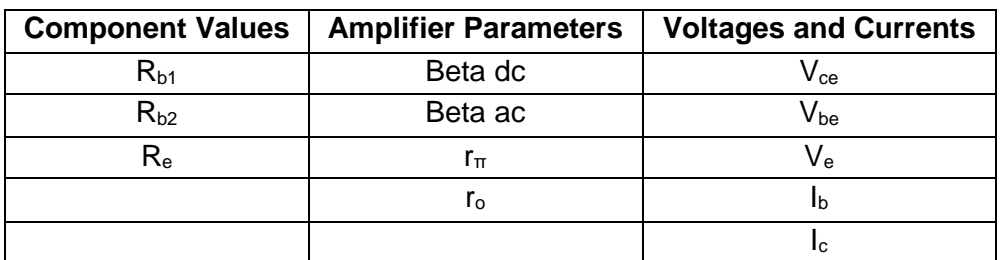

Table 3. DC Bias and Amplifier Parameters

# **5.2 AC Design**

Design the ac characteristics of the amplifier. You must calculate and show all of the following values. We will set the zeros for the low frequency break point at the same frequency.

BWshrinkage =  $\sqrt{2^{1/n}-1}$  Where (n = 2) number of low frequency zeros at the same frequency.  $F_L = (F_{Cin} + F_{Cout}) / (BWshrinkage * n).$ 

We need adjust the frequency because of bandwidth shrinkage.

Set Fcin = Fcout =  $F<sub>L</sub><sup>*</sup>(BWshrinkage)$ 

Cin = 1/(2π Fcin Rci) Cout = 1/(2π Fcout Rcout)

We will set the poles for the high frequency break point at the same frequency so we will use the band shrinkage factor.

Fchi = Fchi2 = FH' = FH /  $\sqrt{2^{1/n}-1}$  Where n = 2 number of high frequency poles.

| <b>Component Values</b>    | <b>Amplifier Parameters</b>  | <b>Voltages, Currents, and Power</b> |
|----------------------------|------------------------------|--------------------------------------|
| $\mathrm{C}_{\mathrm{in}}$ | Voltage Gain                 | $V_{\text{in}}$                      |
| $C_{\text{out}}$           | <b>Current Gain</b>          | Vout                                 |
| $C_{hi}$                   | Power Gain (in dB)           | lin                                  |
| C <sub>hi2</sub>           | Low Frequency Cutoff         | <b>il</b> Load                       |
|                            | <b>High Frequency Cutoff</b> | Pin                                  |
|                            | Input Resistance             | Pout                                 |
|                            | <b>Output Resistance</b>     |                                      |

Table 4. Small Signal (ac) Amplifier Parameters

# **5.3 Computer-aided Analysis (25 points)**

Once you have completed your amplifier designs, use LTspice to analyze their performance. Note: **Must include LTspice schematics**. Generate the following plots:

- **(a)** A time-domain plot of the input and output, at the specified output voltage Vout at 5 kHz. The output should not have any distortion or clipping. Calculate the midband gain and indicate it on the plot. Compare this to your calculated values.
- **(b)** An FFT of your time-domain waveform. Circle and indicate the height of any strong harmonics, in dB relative to your fundamental frequency at 5 kHz.
- **(c)** A frequency sweep of the amplifier from 10 Hz to 1 MHz. Indicate the high and low break frequencies on the plot (these should correspond to the half-power, or the point 3dB below the midband gain). Compare these to your calculated values.

# **5.4 Prelab Questions**

- **(a)** How can you achieve maximum power transfer from the signal source to the input of the amplifier? Is the load resistance a factor in the answer? Show your calculations.
- **(b)** Compare the results of the current gain found in prelab with the maximum possible gain of Beta + 1. Comment on any differences. Under what conditions is the maximum possible?

## **6. Lab Procedure**

**6.1. Construct** the CC amplifier shown in Figure 1. Remember that R<sub>gen</sub> is internal to the function generator and is not in your circuit. The bypass capacitor  $C_{BYP}$  needs to be connected as close to the BJT collector pin as possible. Check the power ( $I<sub>E</sub>^2$  Re) in the Re if it is greater than **250mW** use two emitter resistors to equal your design value (Re) ether in series or parallel. Record the values of the bias network resistors and the capacitors you used in the circuit.

#### **6.2.** Measure the following values:

**(a) Vdc** Q-point: Vce, Vbe, Ib, Ie, Ic, Vb, Ve,and Vc Note: Ib = Irb1 – Irb2

Use DC multimeter measure from the reference point the ground between the two power supplies. Note: Calculate the current from a voltage across a resister.

Hint: If your Q-point Vb, Vc, and Ve are not as expected. Remove the BJT and measure Base, Collector and Emitter nodes.  $Vb$  = expected bias voltage,  $Vc$  =  $Vcc$ , and  $Ve$  =  $Ve$ e.

- **(b)** AC gains: Voltage, current, and power.
- **(c)** Maximum undistorted peak-to-peak output voltage at 5kHz. Use scope
- **(d)** Input and output resistance at 5kHz. Use ac multimeter.
- **(e)** Low and high cutoff frequencies (half power point).

Recall that input impedance is given by  $R_{in} = v_{in}/i_{in}$ ,  $\lim_{n \to \infty}$   $R_i$  output impedance is given by  $R_{out}$ = (v<sub>oc</sub>−v<sub>load</sub>)/i<sub>load</sub>, voltage gain is given by A<sub>v</sub> = v<sub>out</sub>/v<sub>in</sub>, and current gain is given by A<sub>i</sub> = i<sub>load</sub>/i<sub>in</sub> Where  $V_{load}$  and  $I_{load}$  is the voltage across the load and the current thru the load.

Additionally, plot the following:

- **(a)** Input and output waveform at the maximum undistorted output voltage.
- **(b)** Power Spectrum of the output waveform showing the fundamental and first few harmonics.
- **(c)** Frequency response from 10 Hz to 1 MHz (set the input voltage to a value that does not cause distortion across the entire passband of the amplifier).

**6.3.** Replace the load resistor, Rload, with a 47Ω and a 820Ω resistor, and measure the maximum output voltage peak-to-peak and voltage gain without clipping. Comment on the loading effect, and remember to change back to the given Rload after this step.

### **ECE 3274 Common Collector Amplifier Lab Report Data Sheet**

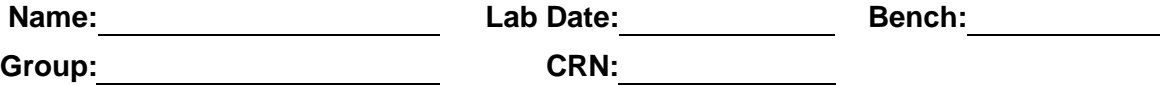

Remember to include units for all answers and to label all printouts include photo of built circuit. There are a total of three (4) plots (1) photo in this lab.

**6.1.** Component Values Remember Rios =  $47\Omega$ , Ri =  $150\Omega$ , and Cbyp =  $0.1\mu$ F,  $0.047\mu$ F, or  $0.01\mu$ F

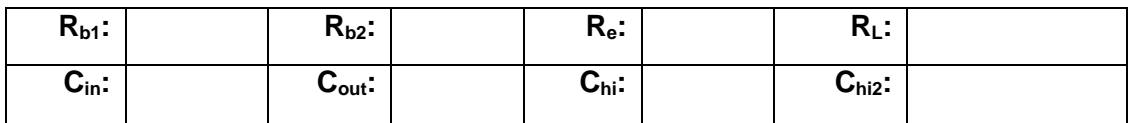

**6.2.** Common-collector amplifier. There are three (4) printouts (Vin, Vout, Power spectrum, and ACsweep). Calculate  $I_B = I_E - I_C$ 

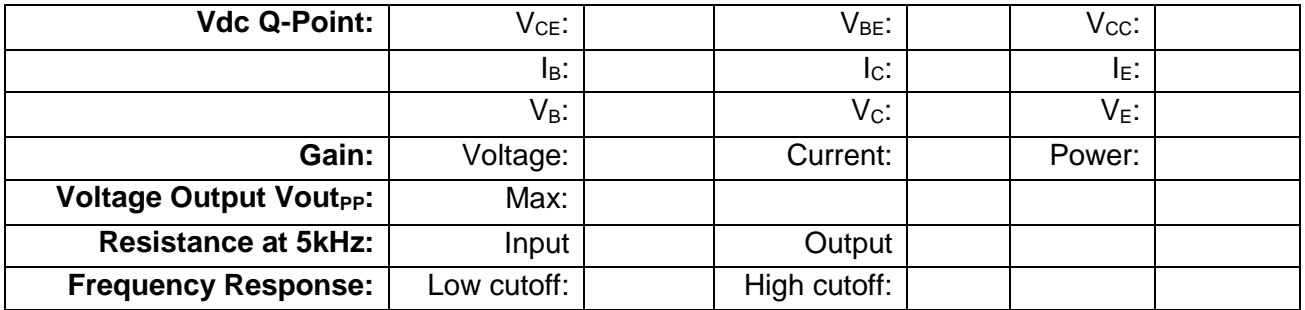

**6.3. Common**-collector amplifier with different load resistors. Measure with scope. There are no printouts here.

47Ω Load resistor:

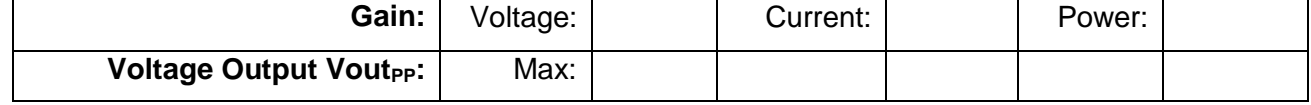

820Ω Load resistor:

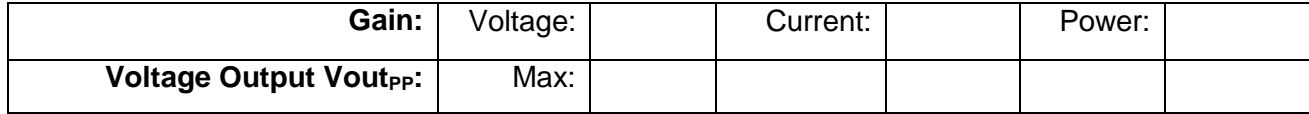